# Permutation Tests with SAS

```
/* testmultest1.sas */
options linesize=79 noovp formdlim='_';
title 'Permutation test example from lecture: One-sided p = 0.10';
data scramble;
      input group Y;
      datalines;
      1 1.3
      1 6.0
      1 3.0
      2 5.6
      2 6.5
      2 7.1
\mathbf{z}proc glm;
      title2 'F and t-tests with proc glm';
      class group;
     model \bar{Y} = group;
     estimate 'groupdiff' group 1-1;
proc multtest permutation pvals; /* seed = here if you want */
      title2 'Permutation test, Monte Carlo p-value';
      class group;
      test mean(Y);
      /* Or test mean(Y / lowertailed); */
     contrast 'multtest groupdiff' 1 -1;
/* Commented out
Multiple comparison with permutation testing: 9.1 manual page 2957 says
```
The permutation method "... creates pseudo-data sets by sampling observations without replacement from each within-stratum pool of observations. An entire data set is thus created, and p-values for all tests are computed on this pseudo-data set. A counter records whether the minimum p-value from the pseudo-data set is less than or equal to the actual p-value for each base test. (If there are R tests, then there are R such counters.) This process is repeated a large number of times, and the proportion of resampled data sets where the minimum pseudo-p-value is less than or equal to an actual p-value is the adjusted p-value reported by PROC MULTTEST. The algorithms are described by Westfall and Young (1993)."

Permutation test example from lecture: One-sided  $p = 0.10$  1 F and t-tests with proc glm The GLM Procedure Class Level Information Class Levels Values group 2 1 2 Number of Observations Read 6<br>Number of Observations Used 6 Number of Observations Used \_\_\_\_\_\_\_\_\_\_\_\_\_\_\_\_\_\_\_\_\_\_\_\_\_\_\_\_\_\_\_\_\_\_\_\_\_\_\_\_\_\_\_\_\_\_\_\_\_\_\_\_\_\_\_\_\_\_\_\_\_\_\_\_\_\_\_\_\_\_\_\_\_\_\_\_\_\_\_ Permutation test example from lecture: One-sided p = 0.10 2 F and t-tests with proc glm The GLM Procedure Dependent Variable: Y Source Source DF Sum of Mean Square F Value  $Pr > F$ Model 1 13.20166667 13.20166667 4.24 0.1087 Error 4 12.46666667 3.11666667 Corrected Total 5 25.66833333 R-Square Coeff Var Root MSE Y Mean 0.514317 35.90661 1.765408 4.916667 Source Type I SS Mean Square F Value Pr > F group 1 13.20166667 13.20166667 4.24 0.1087 Source The DF Type III SS Mean Square F Value Pr > F group 1 13.20166667 13.20166667 4.24 0.1087 Standard<br>
Extimate Standard<br>
Extimate Stror Parameter Estimate Error t Value Pr > |t| groupdiff  $-2.96666667$   $1.44144989$   $-2.06$  0.1087

\_\_\_\_\_\_\_\_\_\_\_\_\_\_\_\_\_\_\_\_\_\_\_\_\_\_\_\_\_\_\_\_\_\_\_\_\_\_\_\_\_\_\_\_\_\_\_\_\_\_\_\_\_\_\_\_\_\_\_\_\_\_\_\_\_\_\_\_\_\_\_\_\_\_\_\_\_\_\_

## Permutation test example from lecture: One-sided  $p = 0.10$  3 Permutation test, Monte Carlo p-value

\_\_\_\_\_\_\_\_\_\_\_\_\_\_\_\_\_\_\_\_\_\_\_\_\_\_\_\_\_\_\_\_\_\_\_\_\_\_\_\_\_\_\_\_\_\_\_\_\_\_\_\_\_\_\_\_\_\_\_\_\_\_\_\_\_\_\_\_\_\_\_\_\_\_\_\_\_\_\_

#### The Multtest Procedure

#### Model Information

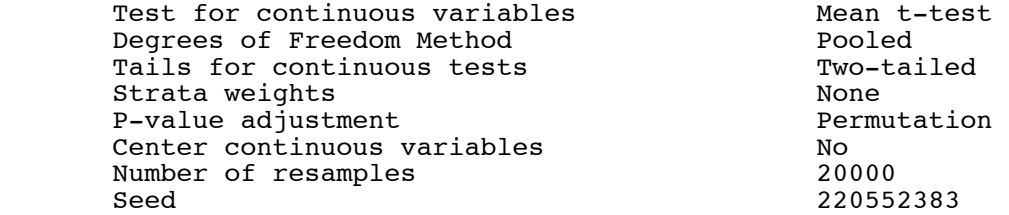

## Contrast Coefficients

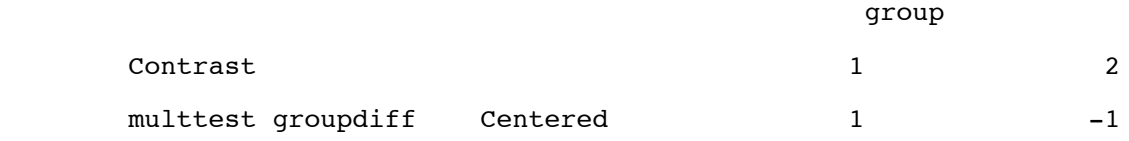

# Continuous Variable Tabulations

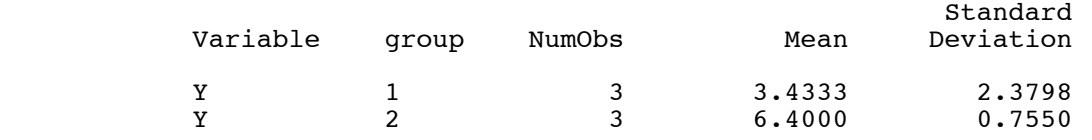

# p-Values

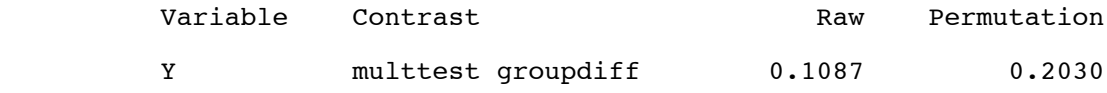

Ran it again and got p = 0.1974, 0.2021, 0.1956, etc.

/\* 305mpotato.sas \*/ options linesize=79 noovp formdlim='\_'; title 'Rotten potatoes'; title2 'Illustrate randomization tests: Just bacteria type'; data spud; infile 'potato2.data' firstobs=2; /\* Skip the first line that R uses \*/ input id bact temp rot; proc means; class bact; var rot; proc glm; title3 'Use proc glm for comparison'; class bact; model rot=bact; /\* Contrast 1 versus average of 2 and 3 \*/ contrast '1vs23' bact  $2 -1 -1$ ; /\* Pairwise Multiple Comparisons \*/ lsmeans bact / pdiff adjust=bon; lsmeans bact / pdiff adjust=tukey; proc multtest permutation pvals; title3 'Permutation test of a single contrast'; class bact; test mean(rot); contrast  $i$ 1vs23' 2 -1 -1; proc multtest permutation pvals; title3 'Multiple comparison permutation tests: All pairwise '; class bact; test mean(rot); contrast '1vs2' 1 -1 0; contrast '1vs3' 1 0 -1; contrast '2vs3' 0 1 -1;

#### Rotten potatoes 1 Illustrate randomization tests: Just bacteria type

#### The MEANS Procedure

#### Analysis Variable : rot

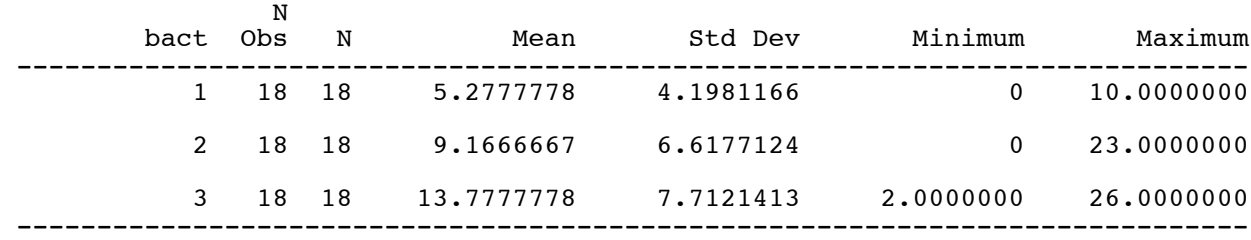

Rotten potatoes 2 Illustrate randomization tests: Just bacteria type Use proc glm for comparison

\_\_\_\_\_\_\_\_\_\_\_\_\_\_\_\_\_\_\_\_\_\_\_\_\_\_\_\_\_\_\_\_\_\_\_\_\_\_\_\_\_\_\_\_\_\_\_\_\_\_\_\_\_\_\_\_\_\_\_\_\_\_\_\_\_\_\_\_\_\_\_\_\_\_\_\_\_\_\_

The GLM Procedure

Class Level Information

Class Levels Values

bact 3 1 2 3

Number of Observations Read 54 Number of Observations Used 54

\_\_\_\_\_\_\_\_\_\_\_\_\_\_\_\_\_\_\_\_\_\_\_\_\_\_\_\_\_\_\_\_\_\_\_\_\_\_\_\_\_\_\_\_\_\_\_\_\_\_\_\_\_\_\_\_\_\_\_\_\_\_\_\_\_\_\_\_\_\_\_\_\_\_\_\_\_\_\_

Rotten potatoes 3 Illustrate randomization tests: Just bacteria type Use proc glm for comparison

The GLM Procedure

Dependent Variable: rot

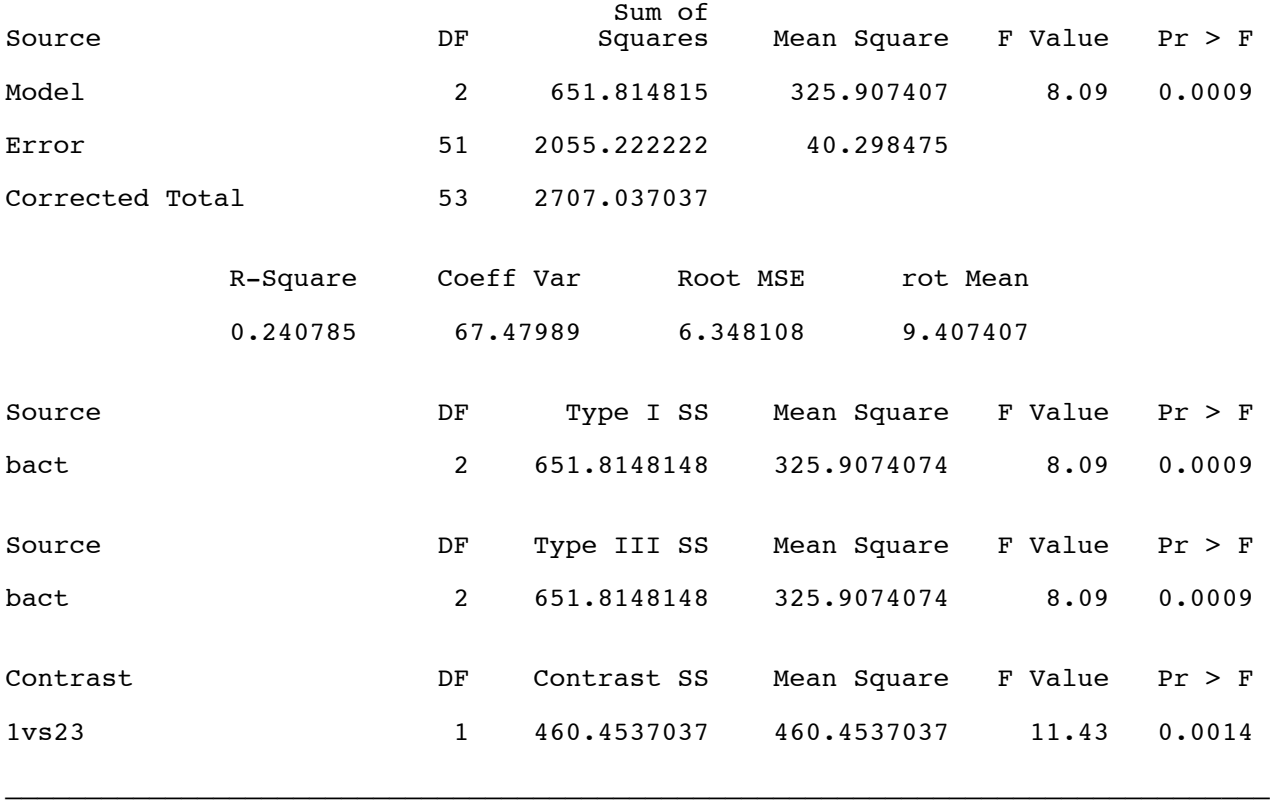

Rotten potatoes 4 Illustrate randomization tests: Just bacteria type Use proc glm for comparison

 The GLM Procedure Least Squares Means Adjustment for Multiple Comparisons: Bonferroni

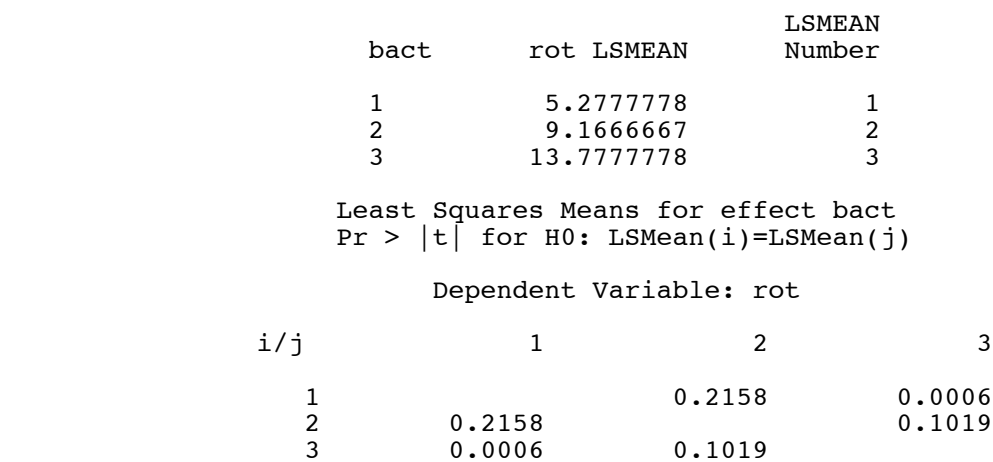

Rotten potatoes 5 Illustrate randomization tests: Just bacteria type Use proc glm for comparison

\_\_\_\_\_\_\_\_\_\_\_\_\_\_\_\_\_\_\_\_\_\_\_\_\_\_\_\_\_\_\_\_\_\_\_\_\_\_\_\_\_\_\_\_\_\_\_\_\_\_\_\_\_\_\_\_\_\_\_\_\_\_\_\_\_\_\_\_\_\_\_\_\_\_\_\_\_\_\_

 The GLM Procedure Least Squares Means Adjustment for Multiple Comparisons: Tukey

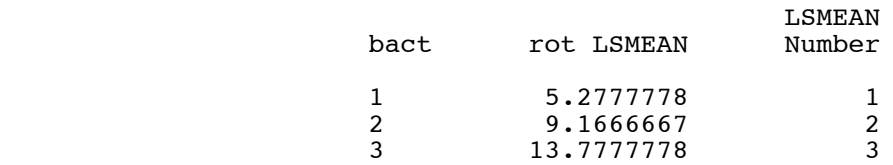

 Least Squares Means for effect bact  $Pr$  > |t| for H0: LSMean(i)=LSMean(j)

#### Dependent Variable: rot

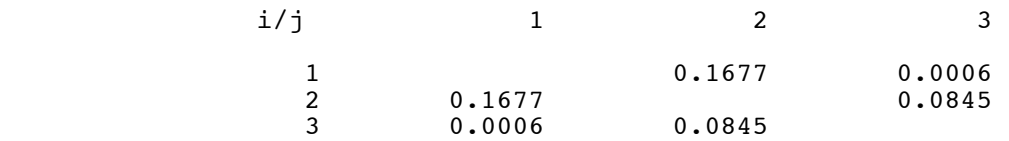

For later comparison,

#### p-Values

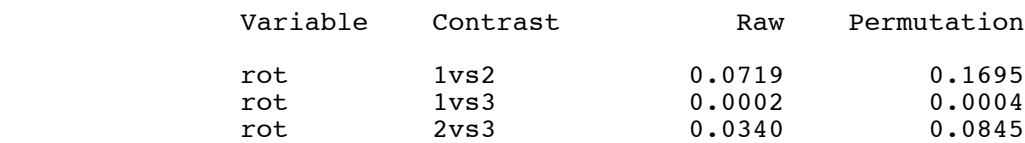

#### Rotten potatoes 6 Illustrate randomization tests: Just bacteria type Permutation test of a single contrast

\_\_\_\_\_\_\_\_\_\_\_\_\_\_\_\_\_\_\_\_\_\_\_\_\_\_\_\_\_\_\_\_\_\_\_\_\_\_\_\_\_\_\_\_\_\_\_\_\_\_\_\_\_\_\_\_\_\_\_\_\_\_\_\_\_\_\_\_\_\_\_\_\_\_\_\_\_\_\_

## The Multtest Procedure

## Model Information

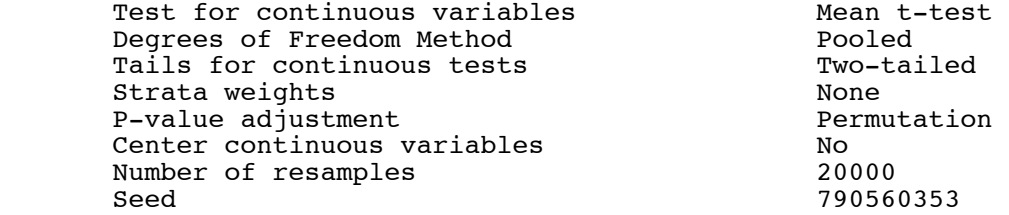

#### Contrast Coefficients

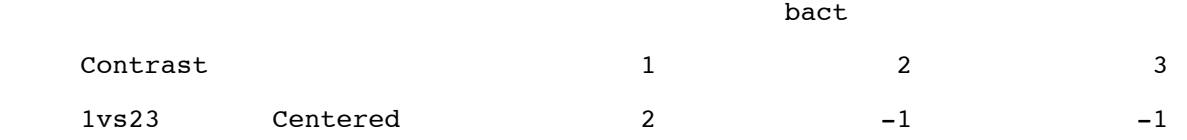

## Continuous Variable Tabulations

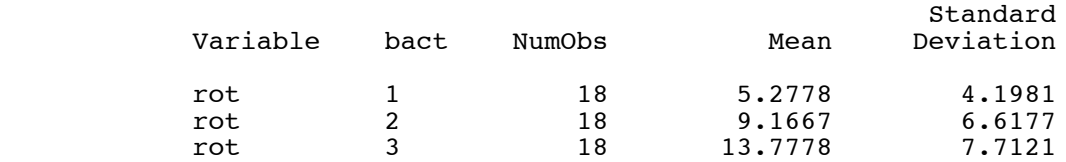

# p-Values

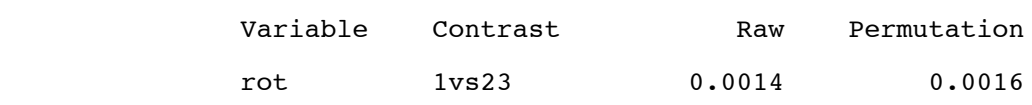

## Rotten potatoes 7 Illustrate randomization tests: Just bacteria type Multiple comparison permutation tests: All pairwise

\_\_\_\_\_\_\_\_\_\_\_\_\_\_\_\_\_\_\_\_\_\_\_\_\_\_\_\_\_\_\_\_\_\_\_\_\_\_\_\_\_\_\_\_\_\_\_\_\_\_\_\_\_\_\_\_\_\_\_\_\_\_\_\_\_\_\_\_\_\_\_\_\_\_\_\_\_\_\_

# The Multtest Procedure

## Model Information

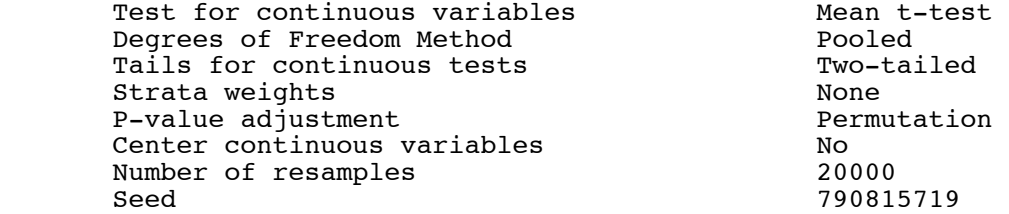

#### Contrast Coefficients

#### bact and the contract of the contract of the contract of the contract of the contract of the contract of the contract of the contract of the contract of the contract of the contract of the contract of the contract of the c

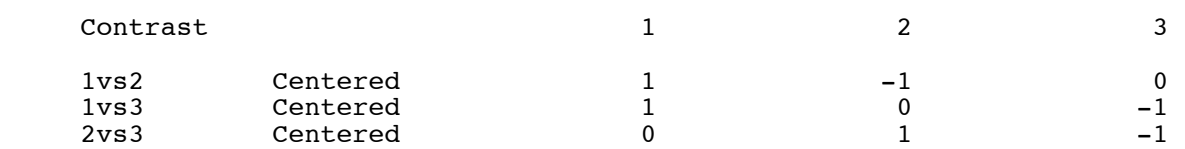

# Continuous Variable Tabulations

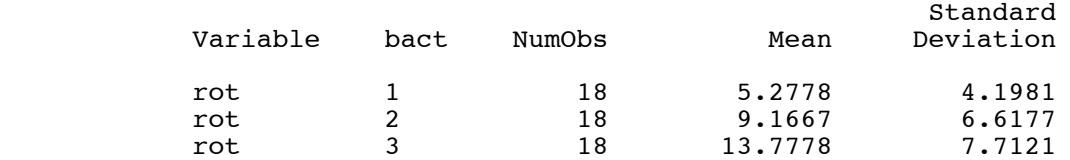

# p-Values

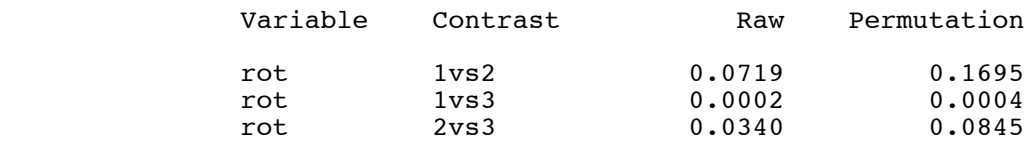